## Getting Started with Canvas

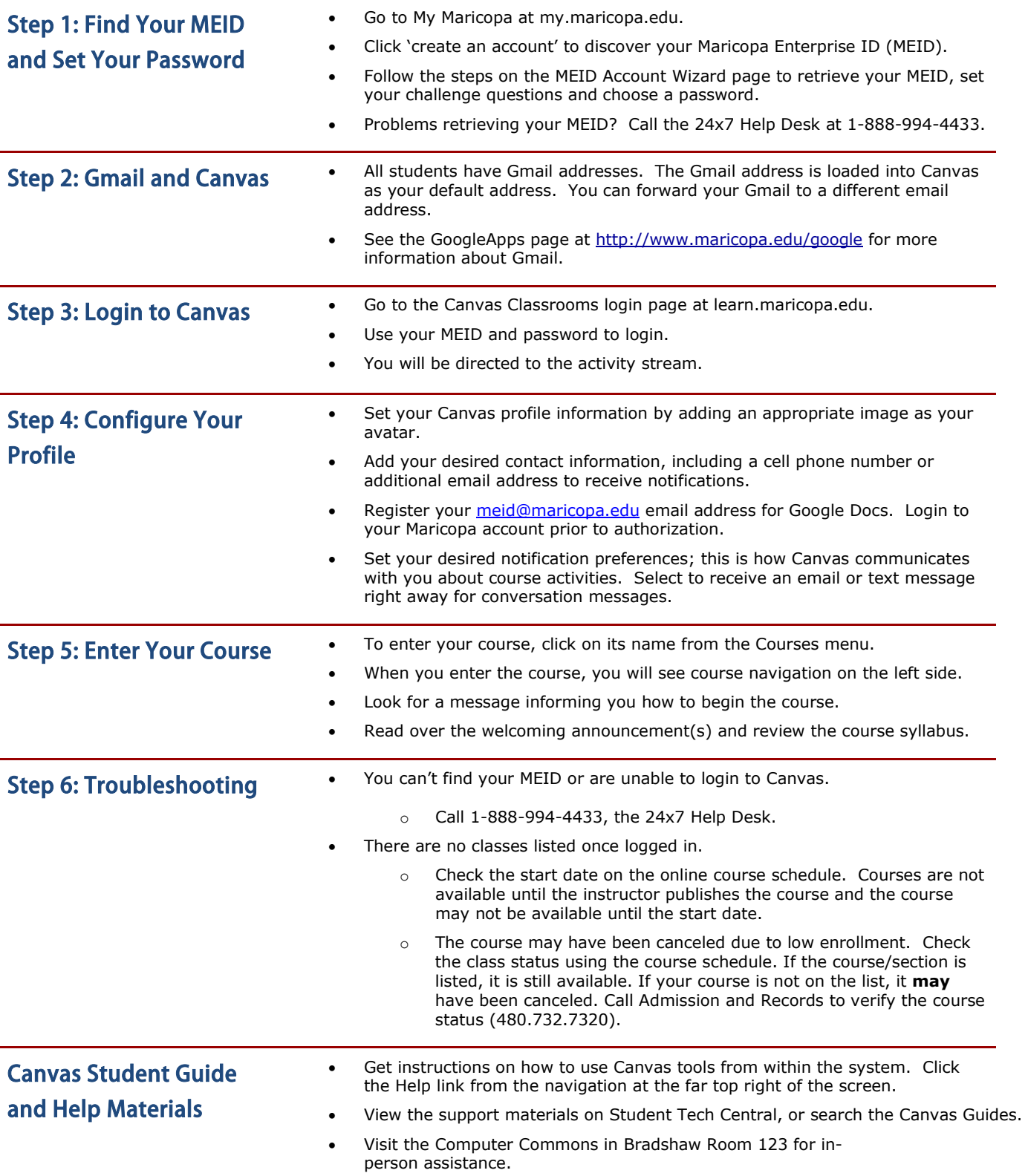